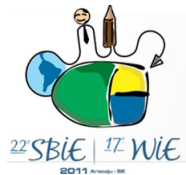

# **Sem Matemática não Existe Computação**

# **Pasqueline Dantas Scaico, Mariana Maia, Any Caroliny Duarte, Max André de Azevedo Silva, Jarbele Cássia da Silva<sup>1</sup>**

 $1$ Departamento de Ciências Exatas – Universidade Federal da Paraíba (UFPB) Rio Tinto – PB – Brazil

{pasqueline, mariana.maia, any.caroliny, max.azevedo, jarbele.cassia}@dce.ufpb.br

*Resumo. This paper describes a project that has produced materials for the learner-oriented teaching of Mathematics, which are based on practical use of these concepts in Computing. The materials can instigate reflection and discussion in classroom and aim to contribute to the increased interest from students in the study of Mathematics.* 

*Resumo. Este trabalho descreve um projeto que tem produzido materiais para o ensino de Matemática, os quais são baseados na demonstração do uso dos conceitos desta área na Computação. Os materiais instigam a reflexão e a discussão nas aulas e objetivam contribuir com o aumento do interesse dos alunos pelo estudo da Matemática.*

# **1. Introdução**

Segundo (Freire 2003), o conhecimento prévio é, isoladamente, a variável que mais influencia a aprendizagem. Só se pode aprender a partir daquilo que já se conhece. Esta é a aprendizagem significativa, que pode se pautar em princípios que ajudam a transmissão do conhecimento, como é o caso da diferenciação progressiva, reconciliação integradora, organização sequencial e consolidação (Ausubel 2000), e em estratégias facilitadoras da organização do conhecimento, como é o caso dos mapas conceituais (Moreira 2006). De acordo com (Moreira 2005), a utilização de materiais diversificados e do uso de distintas estratégias instrucionais que impliquem a participação ativa do estudante e, de fato, promovam um ensino centralizado no aluno é fundamental para facilitar a aprendizagem significativa crítica. Contudo, independente das estratégias utilizadas o aprendiz precisa estar disposto a aprender. Assim, a motivação é o elemento fundamental para despertar este interesse.

 Partindo da crença de que as aulas de Matemática nas escolas públicas de ensino médio poderiam se tornar mais interessantes através da ilustração de como conceitos matemáticos influenciam a Computação, um projeto foi desenvolvido por alunos de um curso de Licenciatura em Computação para consolidar a construção de materiais motivacionais, chamados "Sem Matemática não Existe Computação". Esta iniciativa objetiva diversificar as aulas de Matemática, propor materiais instrucionais que estejam alinhados aos interesses dos alunos, provocar durante as aulas mais reflexão por parte dos estudantes, auxiliar os professores de Matemática a estabelecerem um canal inovador para experimentar práticas de ensino mais alinhadas com a aprendizagem significativa e trazer temas atuais relacionados à tecnologia para a escola. Um resultado indireto deste projeto diz respeito à disseminação da Computação nas escolas, aspecto

importante para estudantes concluintes do ensino médio possam conhecer mais sobre as carreiras na área de tecnologia.

# **2. Sem Matemática não Existe Computação a**

O trabalho teve início com a identificação dos interesses e predileções dos estudantes na área de tecnologia e do seu conhecimento prévio acerca de temas na área<sup>1</sup>. Concomitantemente, grupos de trabalho foram formados com os professores da escola para que fossem apontados os conteúdos matemáticos que poderiam ser discutidos no material. A escola disponibiliza um plantão de dúvidas semanal, em que estagiários de um curso de Licenciatura em Matemática permanecem na escola para tirar as dúvidas e resolver exercícios com os estudantes que os procuram. Foi solicitado aos estagiários que observassem os assuntos que necessitavam um maior reforço. A análise dos professores e a percepção do dos estagiários auxiliaram a convergência para os assuntos considerados críticos. Os conteúdos foram escolhidos com base: i. n na dificuldade considerados críticos. Os conteúdos foram escolhidos com base: i. na dificuldade inerente ao assunto, considerando-se a ótica do professor e suas práticas pedagógicas; ii. na carência de materiais de apoio e iii. na freqüência de procura por estes conteúdos no plantão de dúvidas. O cruzamento das informações de interesse dos dois grupos (discentes e docentes) gerou as relações abaixo:

- 1. Matrizes e Softwares de manipulação de imagens;
- 2. Análise combinatória e Redes de Computadores;
- 3. Função e Equação e Desenvolvimento de jogos de computador;
- 4. Plano cartesiano e assunto GPS (do inglês, Sistema de Posicionamento Global) e
- 5. Logaritmo e Tecnologia QRCode QRCode.

 $\overline{a}$ 

<u>.</u>

Foram produzidas diversas aulas para relacionar esses grupos de assuntos, nas quais os alunos podem ser questionados e induzidos a pensar sobre alguns fenômenos fenômenos existentes. É apresentado a seguir, a título de demonstração nas Seções 2.1 e 2.2, , como têm sido discutidos dois módulos do material.

#### **2.1 Trabalhando com Matrizes e a Manipulação de Imagens**

A turma foi instigada a pensar em c como são reproduzidas as imagens e como se aplica a matemática por trás das ferramentas de manipulação existentes. O conceito de pixel foi apresentado e em seguida, o de imagem como sendo uma matriz de pixels. Explicou-se que uma modificação realizada em uma imagem é na verdade uma operação realizada<br>na sua matriz de pixels, como é o caso ilustrado na Figura 1, onde o giro causado à na sua matriz de pixels, como é o caso ilustrado na Figura imagem é resultante da aplicação d da transposta na matriz de pixels.

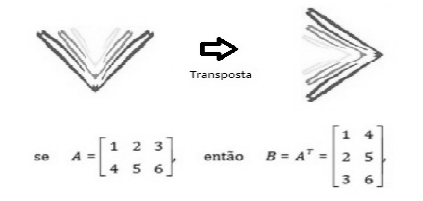

Figura 1. Aplicação da transporta de uma matriz de pixels

Foi provocada a curiosidade dos estudantes sobre que manipulações poderiam ser realizadas por um programa de edição de imagens, sendo dito que é possível

<sup>&</sup>lt;sup>1</sup> Um questionário que sugeria temas interessantes para eles na área de Computação foi aplicado com 400 alunos do 1º ao 3º ano do ensino médio.

corrigir, retocar imperfeições e recuperar fotos antigas, e que isso acontece por serem aplicadas técnicas de processamento na imagem, sendo uma delas os filtros de suavização, que são capazes de reduzir variações bruscas dos valores entre pixels adjacentes, provocando assim a redução de ruídos (Andrade 2002). Através do software Matlab foram mostradas algumas operações matemáticas sobre os valores dos pixels da imagem e o resultado final da aplicação dos filtros de suavização.

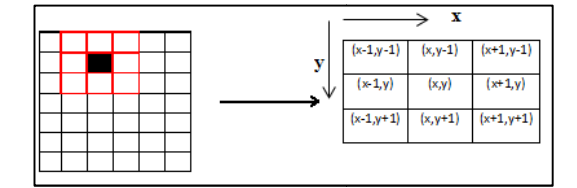

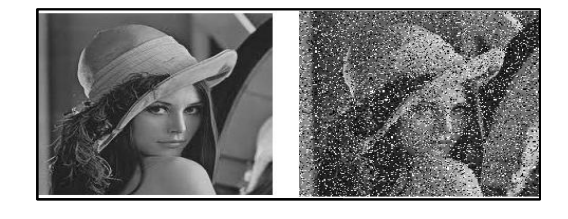

**Figura 2. (À esquerda) Ilustração do conceito de vizinhança em uma matriz de pixels – (À direita) Aplicação de um ruído na matriz de pixels pixels** 

O caso da Vizinhança, ilustrado na Figura 2, que indica que a partir da escolha de um<br>pixel, os valores que estão próximos a ele dentro de um determinado perímetro são os pixel, os valores que estão próximos a ele dentro de um determinado perímet seus pixels vizinhos e podem ser modificados, foi utilizado para ilustrar a inserção e a remoção de ruídos nos pixels, momento em que a turma pôde perceber como acontece o processo de recuperação de fotos antigas.

# **2.2 Trabalhando com Funções e o Desenvolvimento de Jogos**

Explicou-se que o processo de criação de um jogo exige o conhecimento dos assuntos Plano Cartesiano e Função. No desenvolvimento de um jogo em duas dimensões a tela é um plano cartesiano com os eixos X e Y, sendo por este motivo chamado de 2D. Ao posicionar um personagem na tela é preciso descrever as suas coordenadas no plano cartesiano, ou seja, associar à figura um par ordenado. Necessário também se faz a descrição de algumas funções para que os personagens se movam na tela. A tela do jogo Mario Bros2 foi mostrada aos estudantes. Em seguida, uma tela, ilustrada na Figura 3, que representa a posição no plano cartesiano do personagem do jogo em um dado momento do tempo foi mostrada e a seguinte pergunta foi lançada: assumindo que o personagem está na posição(a,b) na tela, para que se possa movê-lo horizontalmente, que função poderia ser descrita para executar esta ação?

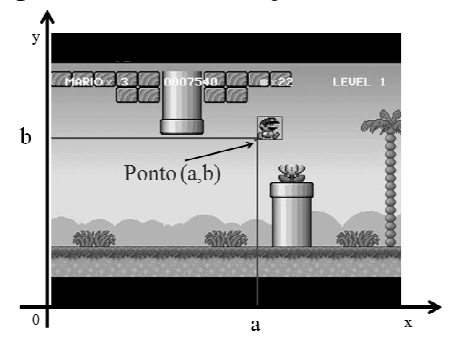

**Figura 3. Posição no plano cartesiano do personagem no jogo Mario Bros. .** 

 $\overline{a}$ 

<sup>1</sup> 2 http://mario.nintendo.com

 Os estudantes foram estimulados a pensar sobre que eixo do plano representaria a mudança na direção horizontal. Concluíram que se a altura permanecesse a mesma, a posição **b** deveria se manter a mesma e que uma transformação deveria atuar apenas na coordenada **a**. Considerando o Ponto (a,b) diversos alunos conseguiram descrever, pelo menos, a função f(a) = a+1 para a ação do personagem, construindo com a ajuda do professor o significado para uma função de primeiro grau. Questões relacionadas à velocidade e movimentos do personagem também foram explicadas através de equações de 2º grau.

# **3. Conclusões e Trabalhos Futuros**

Existem cinco módulos do material capazes de relacionar os assuntos descritos na Seção 2 atualmente. Foram realizadas duas aplicações de todos os módulos para turmas diferentes, seguindo a estratégia de o módulo ser utilizado logo após o professor de matemática trabalhar um dos assuntos. Nessas aplicações, a equipe de Computação e o professor de Matemática estavam presentes. A segunda versão deste produto deverá incorporar um material instrucional para que o professor de matemática tenha autonomia e possa se sentir seguro ao utilizá-lo sem a presença de alguém de Computação. O material instrucional melhorará, inclusive, a mídia existente para a explicação dos conteúdos com a indicação de vídeos que possam ser mostrados pelo professor durante a aula. A aproximação dos alunos com assuntos relacionados diretamente à Ciência da Computação tem acontecido com uma conseqüência deste trabalho, através de atividades extraclasse que lidam com o Pensamento Computacional. Após o uso do material em sala de aula, grupos de alunos são convidados a participarem de atividades de raciocínio lógico que tratam de problemas de ordenação e busca, situações de impasse e algoritmos. Os resultados preliminares já apontam efeitos positivos na escola, que estão relacionados à motivação e interesse pelas "novas" aulas, contudo a análise quantitativa dos impactos do projeto na escola ainda é um trabalho que está em andamento.

# **Agradecimentos**

Este projeto é financiado pela CAPES através do Programa Institucional de Bolsas de Incentivo à Docência (PIBID).

# **Referências Bibliográficas**

**Andrade, M. C. (2002)** Um Algoritmo Interativo para Suavização e Segmentação de Imagens Digitais. In: III Workshop de Tratamento de Imagens, 2002, Belo Horizonte.

**Ausubel, D. P. (2000)** The acquisition and retention of knowledge: a cognitive view. Dordrecht: Kluwer Academic Publishers. 212p.

**Bourn, J. (2007)** "Staying the course: The retention of students in higher education," Report by the National Audit Office, 2007, p. 44.

**Freire, P. (2003)** Pedagogia da autonomia. 27ª ed. São Paulo: Paz e Terra. 148p.

**G1 (2010)** http://www.gp1.com.br/noticias/matematica-e-ciencias-da-computacaotem-altataxa-de-desistencia-72501.asp Acessado em 20/07/2011.

**Moreira, M. A. (2005)** Aprendizagem significativa subversiva, nº 6, pp. 83-101, 2005. 1ª edição, 2005; 2ª edição 2010; ISBN 85-904420-7-1.

**Moreira, M. A. (2006)** A teoria da aprendizagem significativa e sua implementação em sala de aula. Brasília: Editora da UnB.